# New Synergy Client Portal Introduction

We launched our all brand new client portal in July 2015 to provide our customers with a more comprehensive place to see all of their website and marketing data. In September 2015 we have given it a visual update to make it easier to view your accounts.

We are continuously updating and improving our client portal to make it more useful and beneficial for you. We are looking forward to hearing your feedback on the new update along with any other features that you would like to see included.

The Client Center has two sections:

- Analytics which is where you can access all traffic associated with your website
- Marketing which breaks out your advertising campaign data

If you have multiple accounts, you will be able to choose which account reports you want to see by clicking on the eye next to specific report under that specific account.

## New Synergy Client Portal - Login

http://portal.snworks.com

When logging in for the first time, click on **Forgotten Password** link

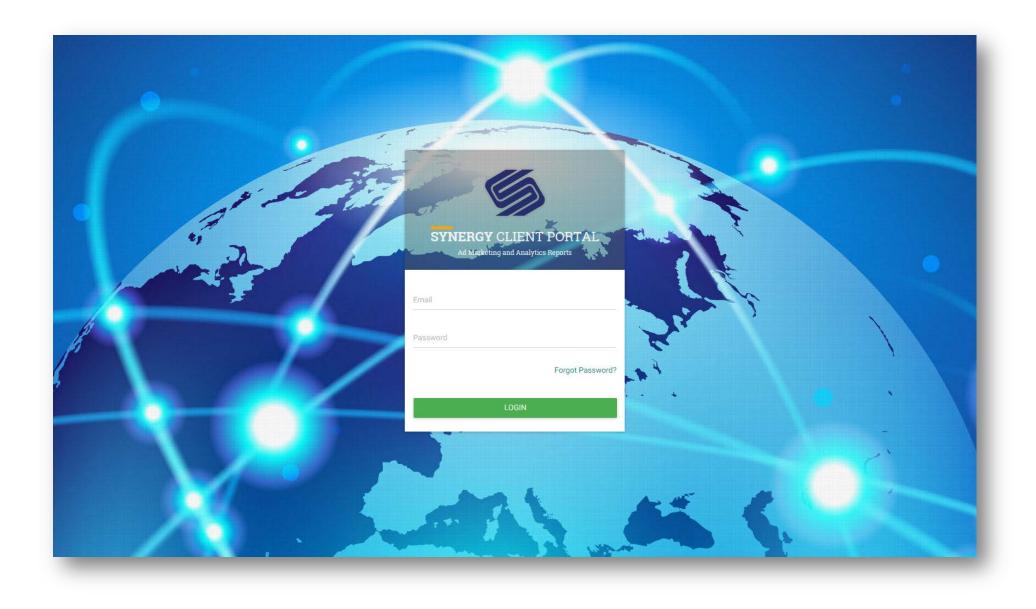

### **Forgotten Password**

Enter your email address from your old login. You will be sent a temporary password.

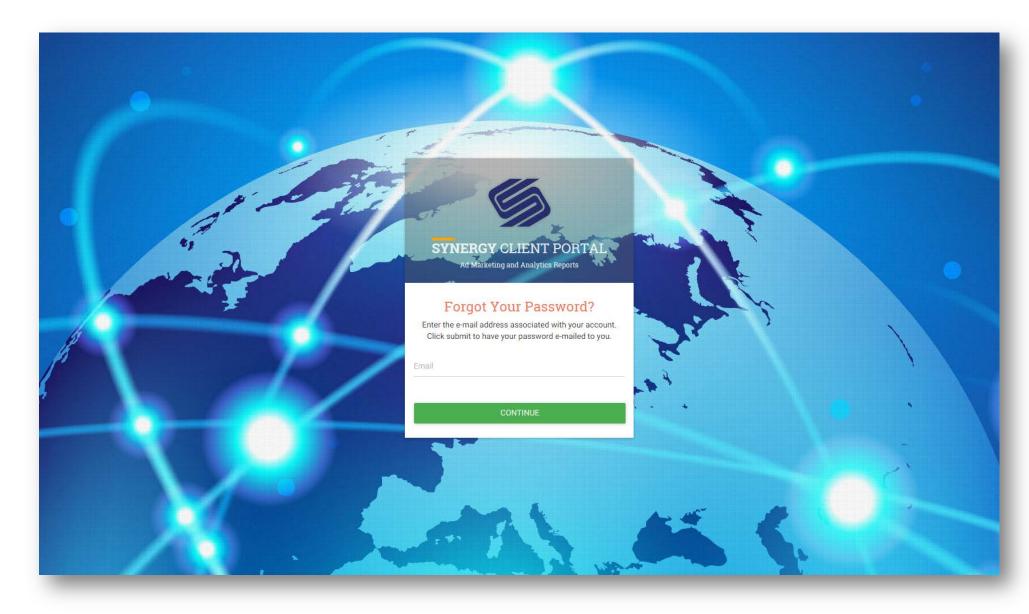

This is your home page.

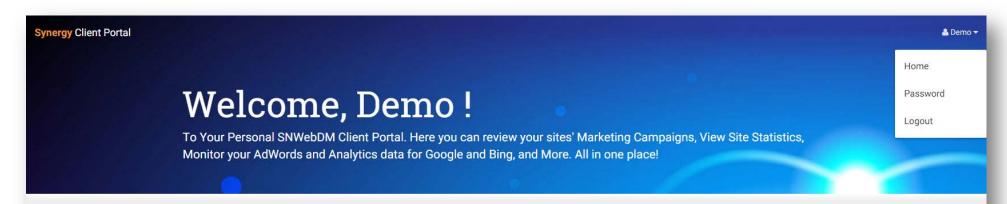

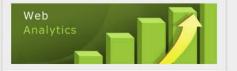

### Analytics

Your Analytics reports provide the most comprehensive real-time data about your website's activity. This data combines all types of traffic to your site including Organic and Paid Marketing. The online interface allow you to measure all aspects of your organization's online presence.

Metric including: users vs new users, visits by city, average time spent on your site and much more.

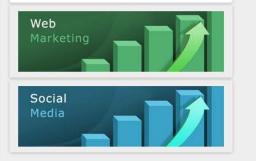

| Analytics: | 33651396   | ۲ |
|------------|------------|---|
| Adwords:   | 9766512213 | ۲ |
| Bing:      | 1189214    | ۲ |

### Your Name as Top Right Menu

The navigation to get around your account.

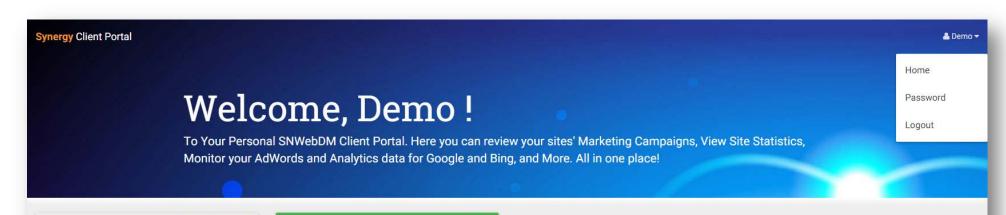

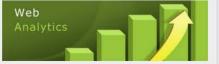

| Analytics: | 33651396   | ۲ |
|------------|------------|---|
| Adwords:   | 9766512213 | ۲ |
| Bing:      | 1189214    | ۲ |

### Analytics

Your Analytics reports provide the most comprehensive real-time data about your website's activity. This data combines all types of traffic to your site including Organic and Paid Marketing. The online interface allow you to measure all aspects of your organization's online presence.

Metric including: users vs new users, visits by city, average time spent on your site and much more.

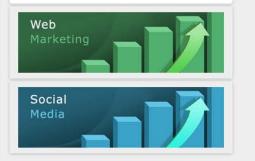

Change Your Password Access through the Top Right Menu as shown as above, and click on Password.

| Synergy Client | : Portal   |   |                               | 🛎 Demo 🕶 |
|----------------|------------|---|-------------------------------|----------|
|                |            |   | ount Setti<br>Account Profile | ings     |
| Demo           |            | e | Change Your Password          |          |
| Analytics:     | 33651396   | Θ | Password:                     |          |
| Adwords:       | 9766512213 | 0 | Password Confirm:             |          |
| Bing:          | 1189214    | 0 | -                             | CONTINUE |

Analytics Dashboard To access to marketing dashboard, use the Top Right Menu.

| ergy Client Portal                     |                                                                                  |                                              | ≜ Dr                                                                           |  |  |  |
|----------------------------------------|----------------------------------------------------------------------------------|----------------------------------------------|--------------------------------------------------------------------------------|--|--|--|
|                                        |                                                                                  |                                              |                                                                                |  |  |  |
| Г                                      | emo Analyti                                                                      | rs Data                                      |                                                                                |  |  |  |
|                                        | ck out Your Google Analytics Below                                               | Jo Data                                      |                                                                                |  |  |  |
|                                        |                                                                                  |                                              |                                                                                |  |  |  |
|                                        |                                                                                  | F-L                                          |                                                                                |  |  |  |
| ect Date Range<br>Date<br>15/2015      | our web Analytics measures all aspect<br>enterprise systems to get one view of y |                                              | indards lets us connect aggregate online data with purchasing, sales and other |  |  |  |
| <sup>late</sup><br>15/2016             | Users Vs New Users                                                               |                                              |                                                                                |  |  |  |
| SUBMIT                                 | 80                                                                               |                                              |                                                                                |  |  |  |
|                                        | 80                                                                               | Jan 2016                                     |                                                                                |  |  |  |
| no                                     | <i>6</i> 0                                                                       | Users: 78<br>New Users: 68                   |                                                                                |  |  |  |
| alytics: 33651396<br>vords: 9766512213 | ● 40                                                                             |                                              |                                                                                |  |  |  |
| ıg: 1189214                            | •                                                                                |                                              |                                                                                |  |  |  |
|                                        | 20                                                                               |                                              |                                                                                |  |  |  |
|                                        | .0                                                                               | 2016-01                                      |                                                                                |  |  |  |
|                                        | Showing Results For: 12/15/2015 - 01/1                                           | Showing Desuits For: 12/15/2015 - 01/15/2016 |                                                                                |  |  |  |
|                                        | # of Sessions                                                                    | # of Sessions Per User                       | Total # of Pageviews                                                           |  |  |  |
|                                        | 326                                                                              | 1.70                                         | 1,800                                                                          |  |  |  |
|                                        |                                                                                  |                                              |                                                                                |  |  |  |
|                                        | Avg Time Spent On Pages                                                          | # of Unique Pageviews 865                    | # of Organic Searches 16                                                       |  |  |  |
|                                        | 1.34                                                                             | 800                                          |                                                                                |  |  |  |
|                                        | Total # of Visitors                                                              | # of New Visitors                            | Total # of Conversions                                                         |  |  |  |
|                                        | 190                                                                              | 176                                          | 5                                                                              |  |  |  |

Analytics page (continued...)

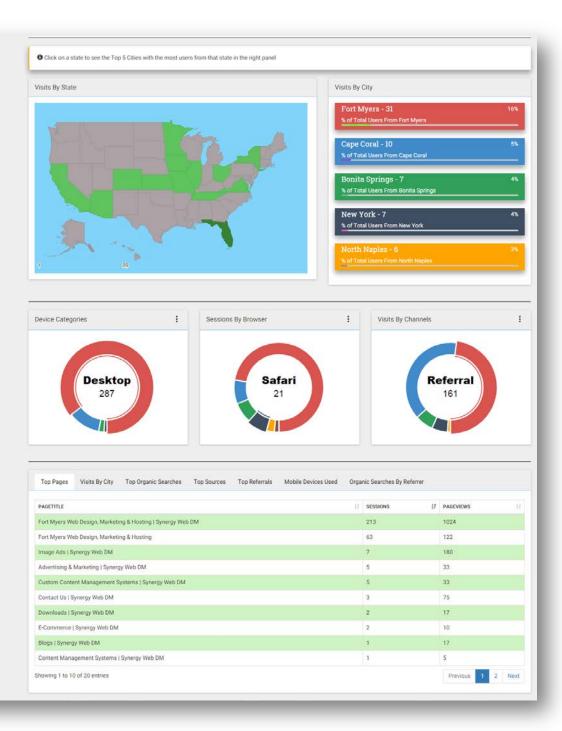

## Google Marketing Dashboard

| mergy Client   | Ι          |   | O - GOOGLE Ma                                                                                                    | arketing Da          | ita            | •      | Demo  |
|----------------|------------|---|----------------------------------------------------------------------------------------------------|----------------------|----------------|--------|-------|
| Select Date Ra | inge       |   | Ad Clicks Impressions                                                                                                    |                      |                |        |       |
| Start Tala     | inge -     |   |                                                                                                    |                      |                |        |       |
| 12/15/2015     |            |   |                                                                                                    |                      |                |        |       |
| 01/15/2016     |            |   | 10                                                                                                    | Jan 2016             |                |        |       |
| SUBMIT         |            |   | 75                                                                                                    | Ad Clicks; 10        |                |        |       |
|                |            |   | 13                                                                                                    |                      |                |        |       |
| Demo           |            | 8 | 5                                                                                                    |                      |                |        |       |
| Analytics:     | 33651396   | ۲ |                                                                                                    |                      |                |        |       |
| Adwords:       | 9766512213 | ۲ | 2.5                                                                                                    |                      |                |        |       |
| Bing:          | 1189214    | ۲ |                                                                                                    |                      |                |        |       |
|                |            |   | 0                                                                                                    | 2016-01              |                |        |       |
|                |            |   | Showing Results For: 12/15/2015 - 01/15/2016<br>Ad Clicks<br>24                                                                                                    | Impressions<br>2,782 | стя<br>0.86%   |        |       |
|                |            |   | Sessions<br>19<br>Campaigns Keywords Top Landing Pages                                                                                                    |                      |                |        |       |
|                |            |   | CAMPAIGN                                                                                                    | IT AD CLICKS         | 17 IMPRESSIONS | IT CTR |       |
|                |            |   | Snwebdm.com - Web Design                                                                                                    | 16                   | 1594           | 1      |       |
|                |            |   | Snworks.com - Colocation                                                                                                    | 4                    | 935            | 0.43   |       |
|                |            |   | Snworks.com - Network Support                                                                                                    | 3                    | 156            | 1.92   |       |
|                |            |   | Remarketing                                                                                                    | 1                    | 97             | 1.03   |       |
|                |            |   | Showing 1 to 4 of 4 entries                                                                                                    |                      |                | 2400   | Next  |
|                |            |   | and the state of the state of t |                      |                |        | 10005 |

## Bing Marketing Dashboard

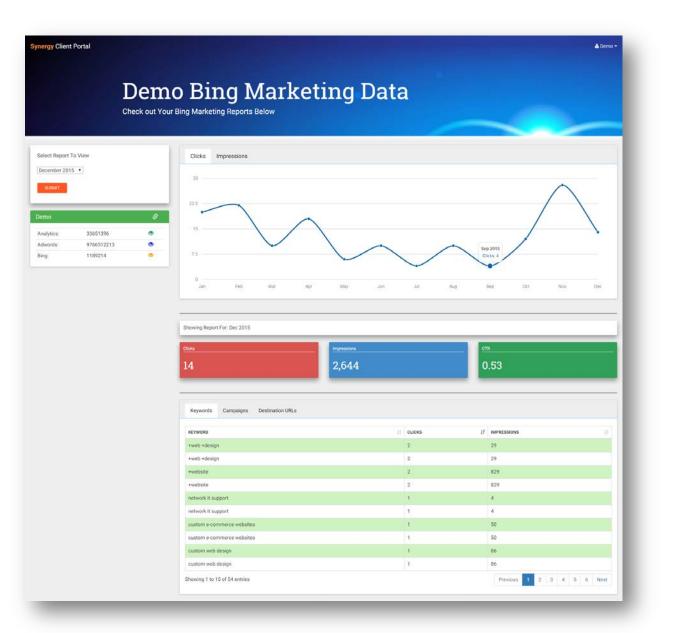